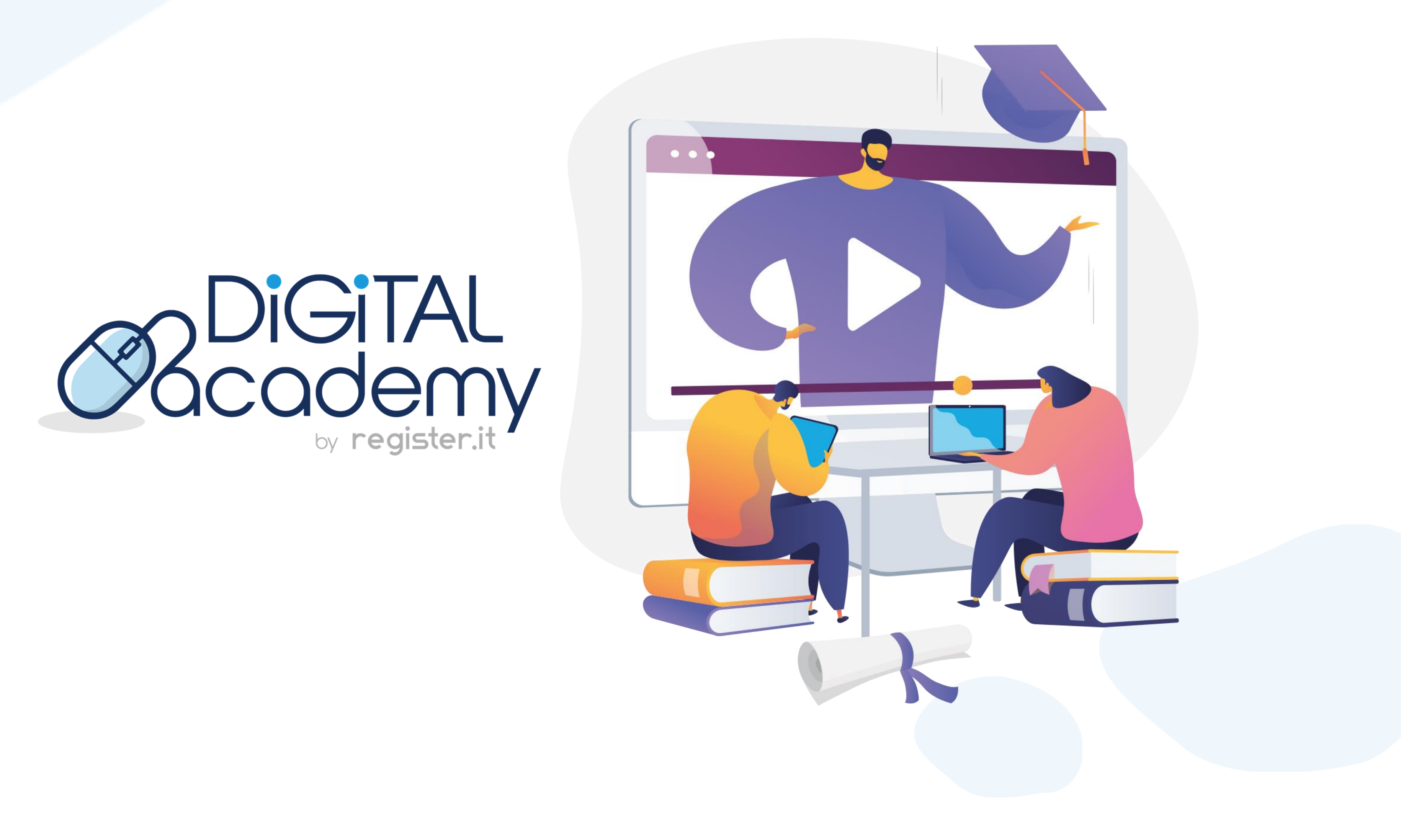

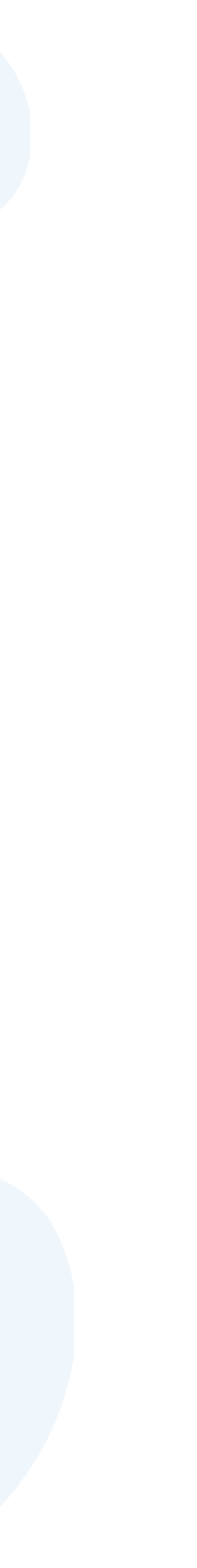

**.**

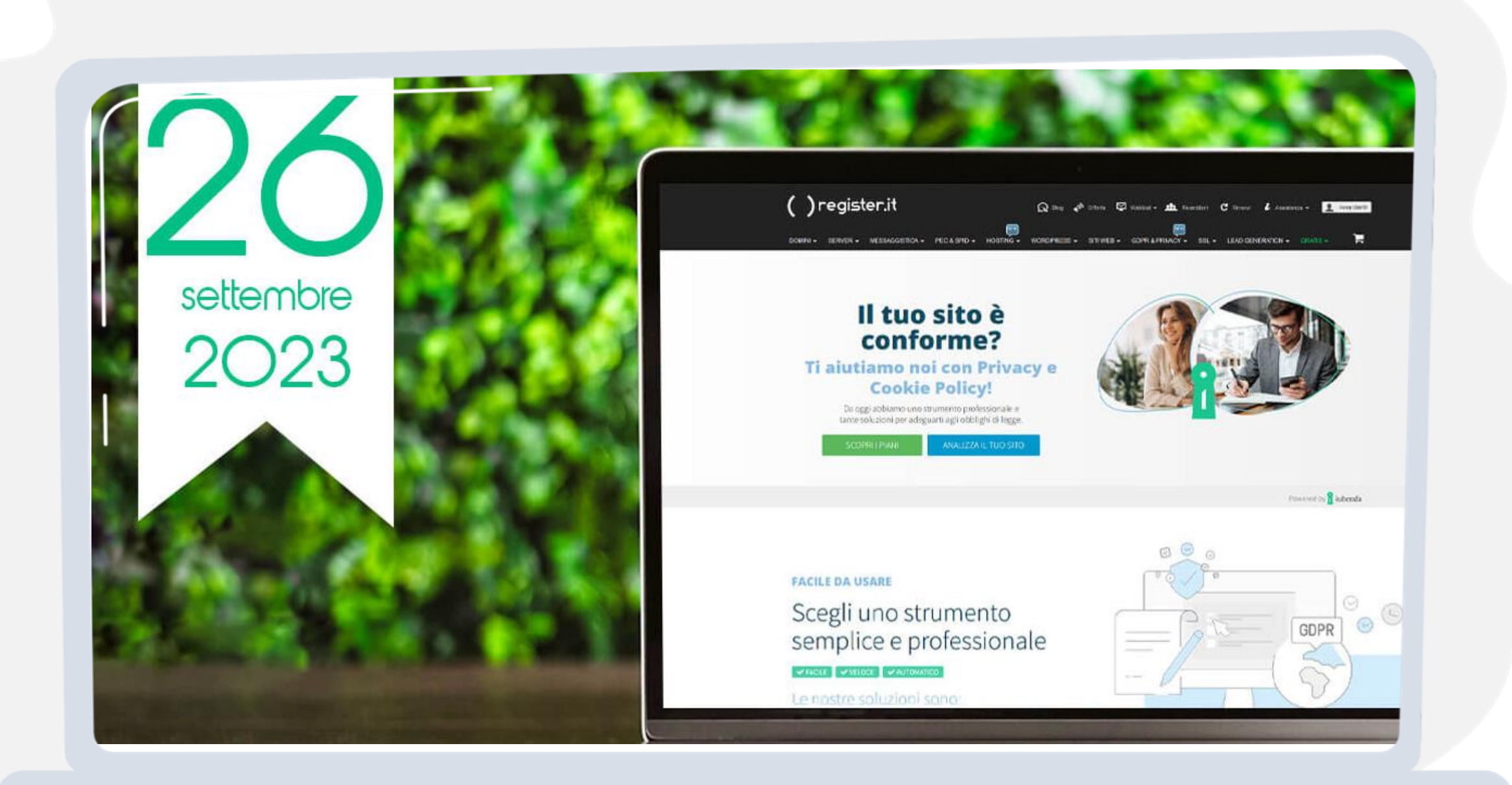

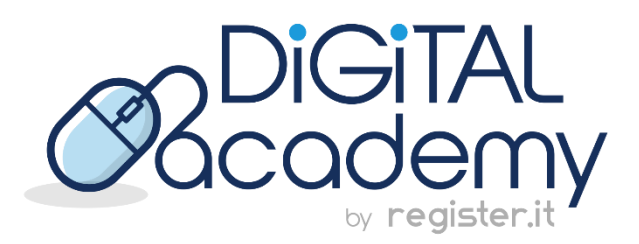

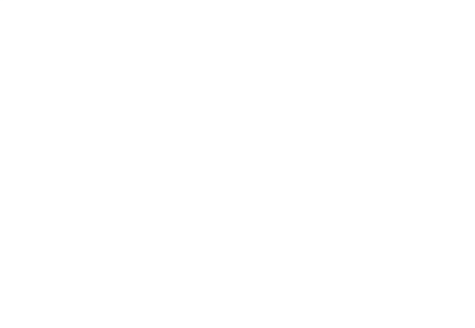

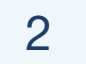

# **Gestire i cookie** per generare **conversioni**

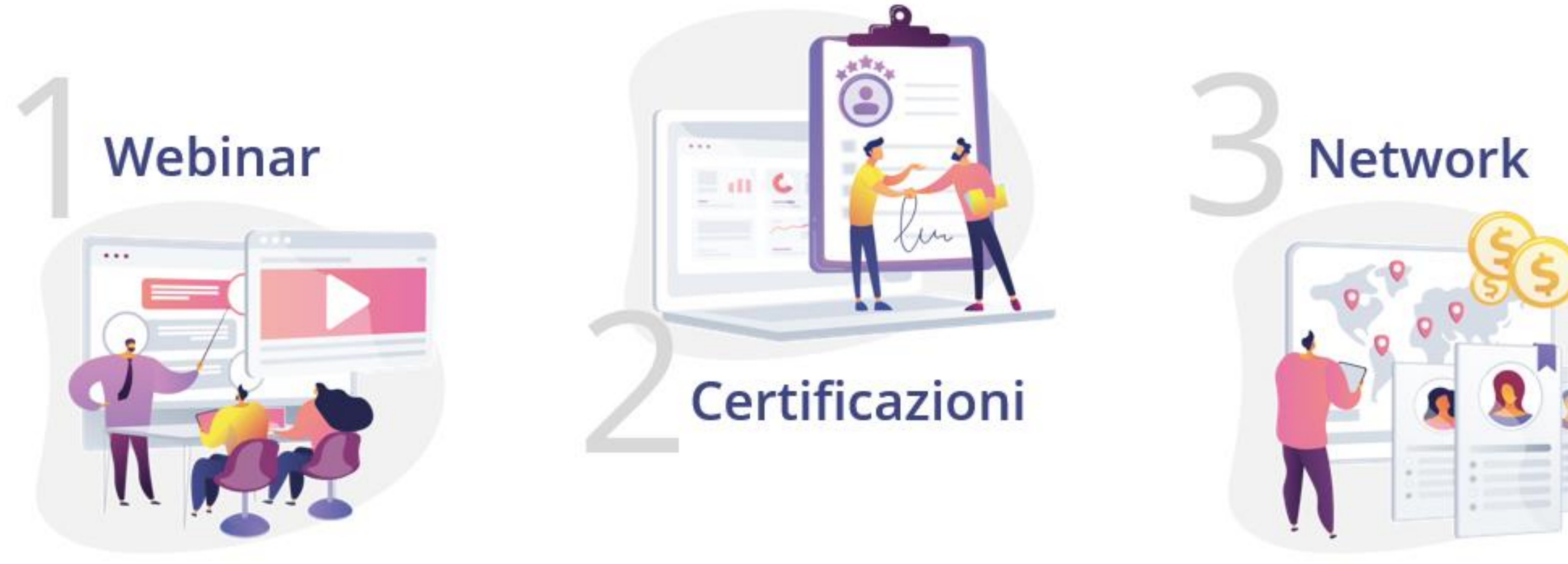

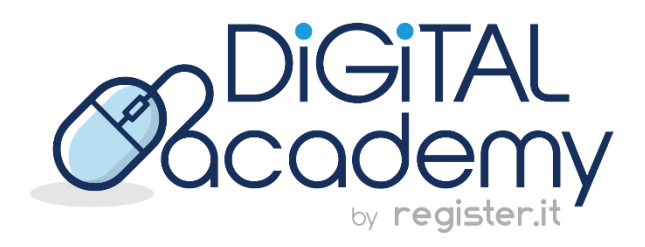

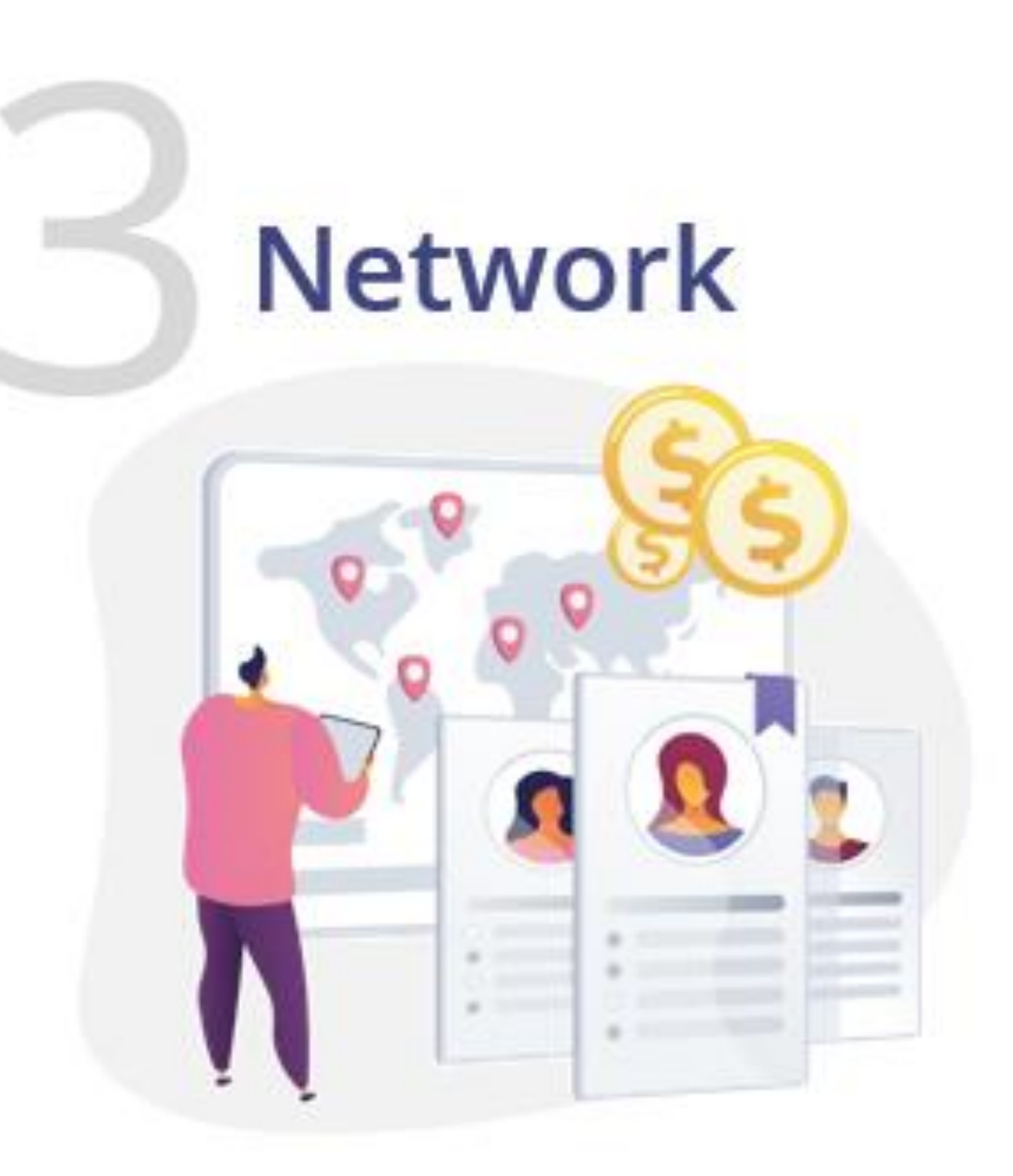

## **.** Register.it e la Digital Academy

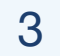

### **.** Web Agency Network

La "**Web Agency Network**" è una **rete di rivenditori accreditati** garantita da Register.it.

Lo scopo è quello di **mettere in contatto i clienti di Register.it** che cercano rivenditori di zona garantiti **con i Business Partner accreditati e certificati**.

Entrano a far parte della "**Web Agency Network**" i clienti Business Partner che **hanno ottenuto almeno una certificazione della Digital Academy** di Register.it.

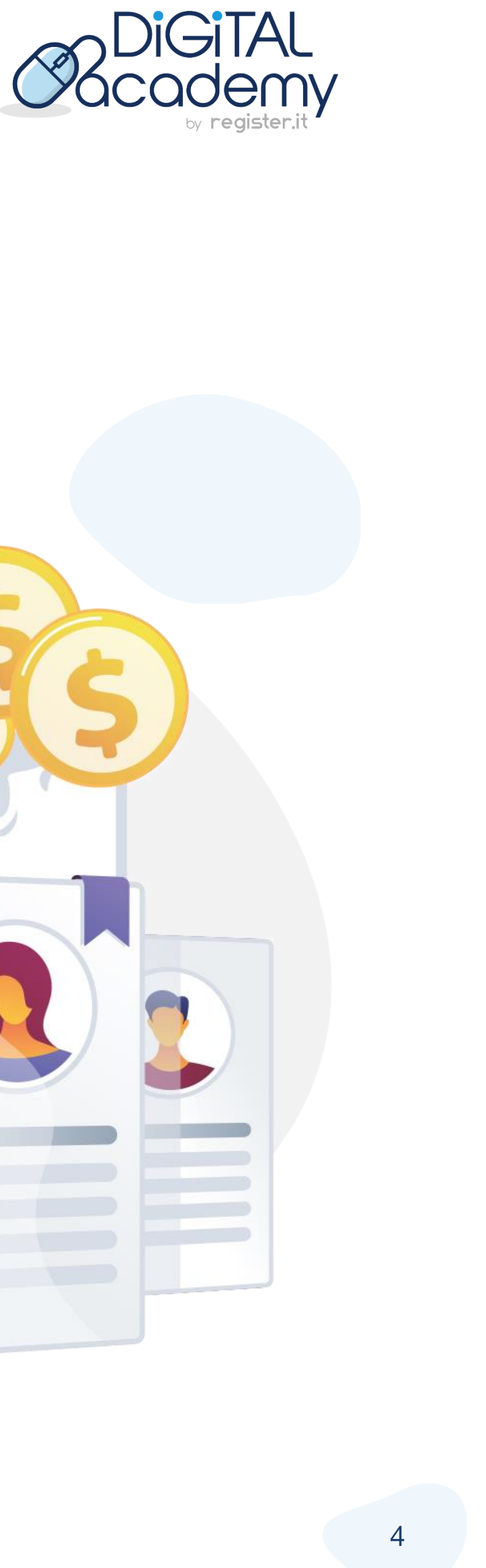

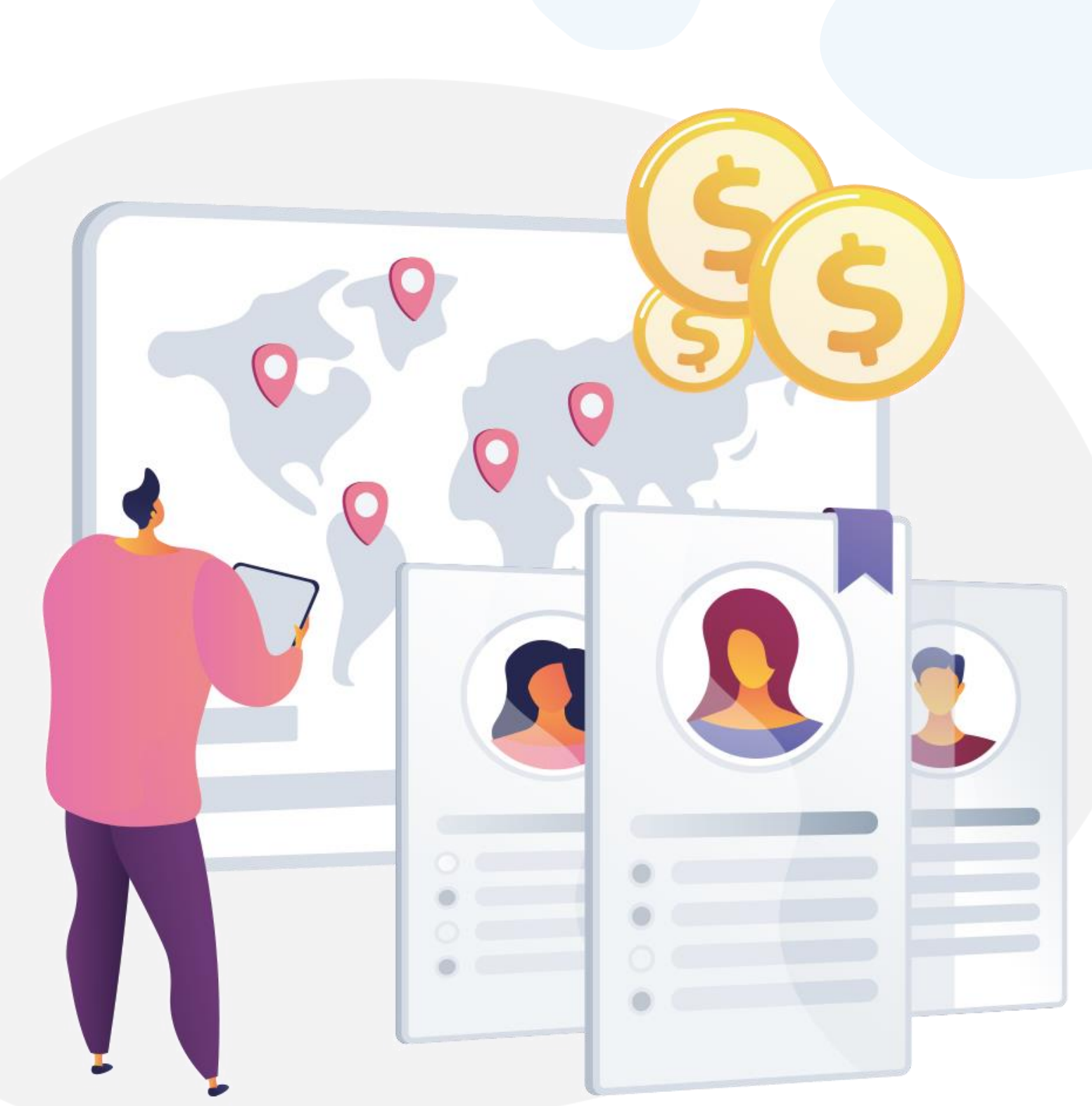

### **.**Programma Business Partner

#### Il **programma Business Partner di Register.it** si rivolge ad

agenzie e professionisti del web e del digitale in tutta Italia come web agency, web developer e web designer.

I clienti **Business Partner** hanno numerosi vantaggi come **sconti riservati** su tutta la vasta gamma di prodotti di Register.it, **consulenza personalizzata**, **assistenza tecnica prioritaria** e molto altro.

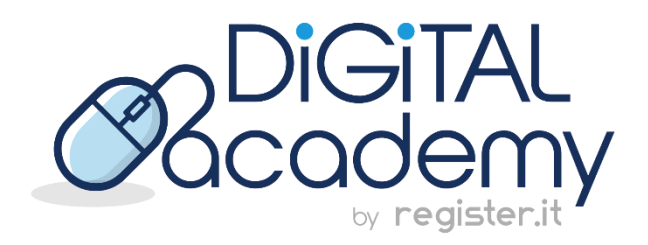

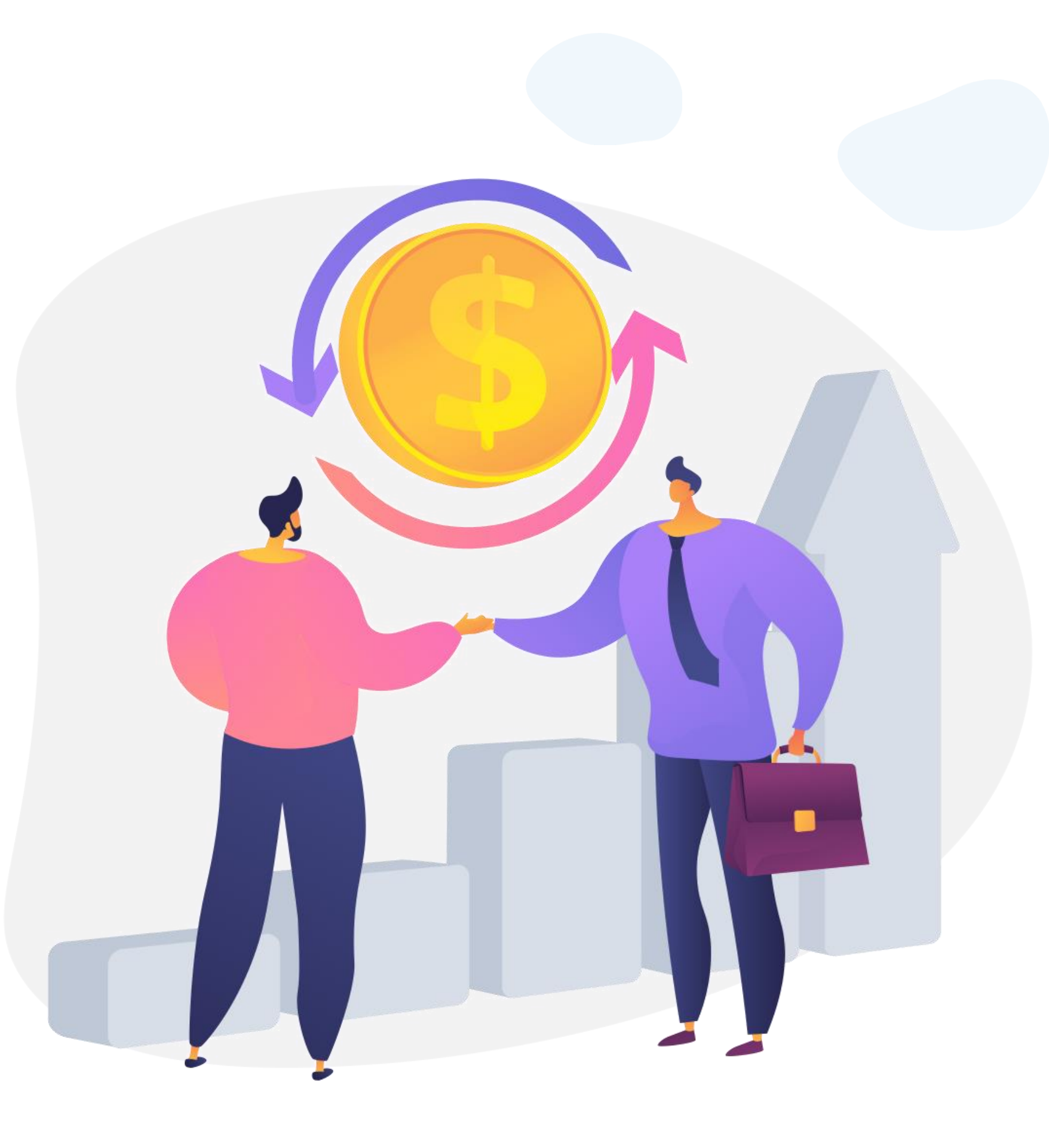

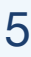

### **.**La speaker

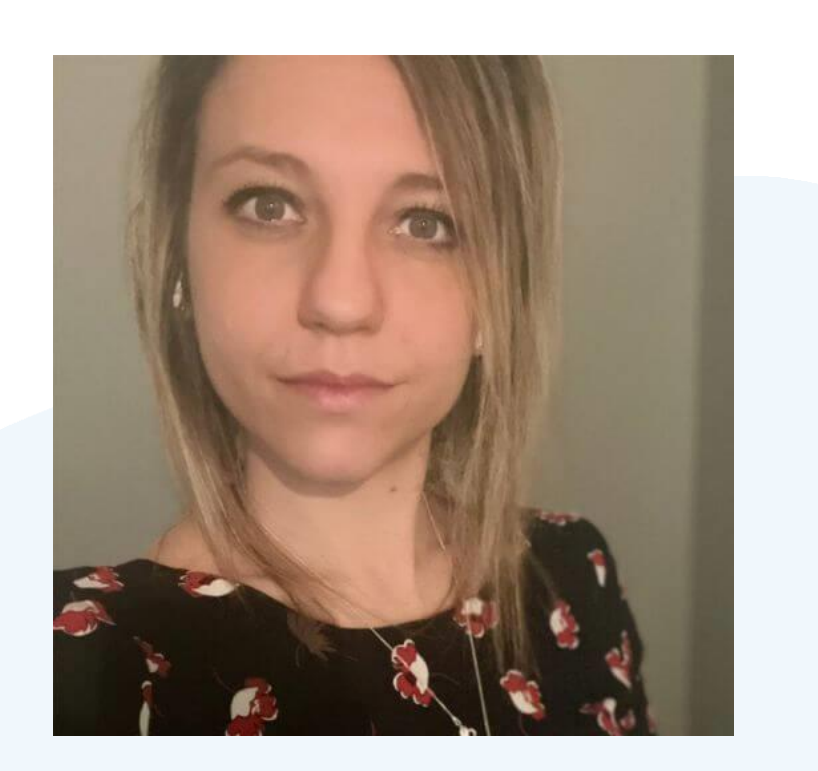

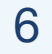

#### **Gaia Lorenzato – iubenda Country Manager Italy**

Dopo 11 anni di esperienza nel digital (affiliation, ecommerce, SaaS, automotive) e diversi lanci di mercato internazionali, dall'inizio del 2023 coordina il mercato italiano di iubenda, azienda leader nel settore degli strumenti di privacy e conformità di siti web e app.

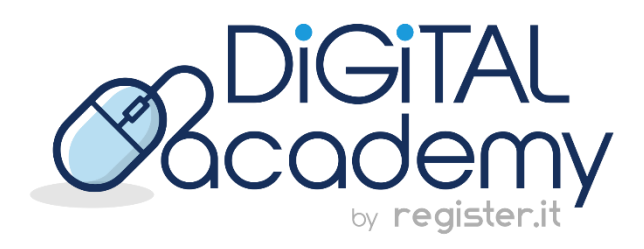

## **.** Hai dubbi o domande?

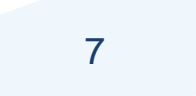

### **Scrivici in chat!**

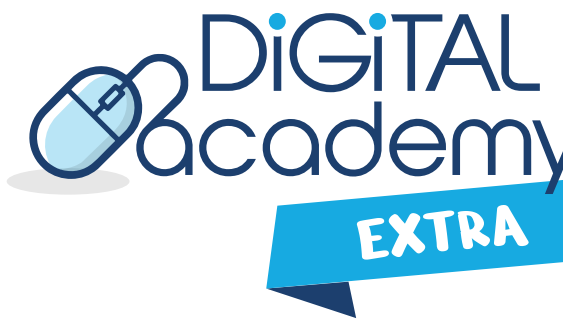

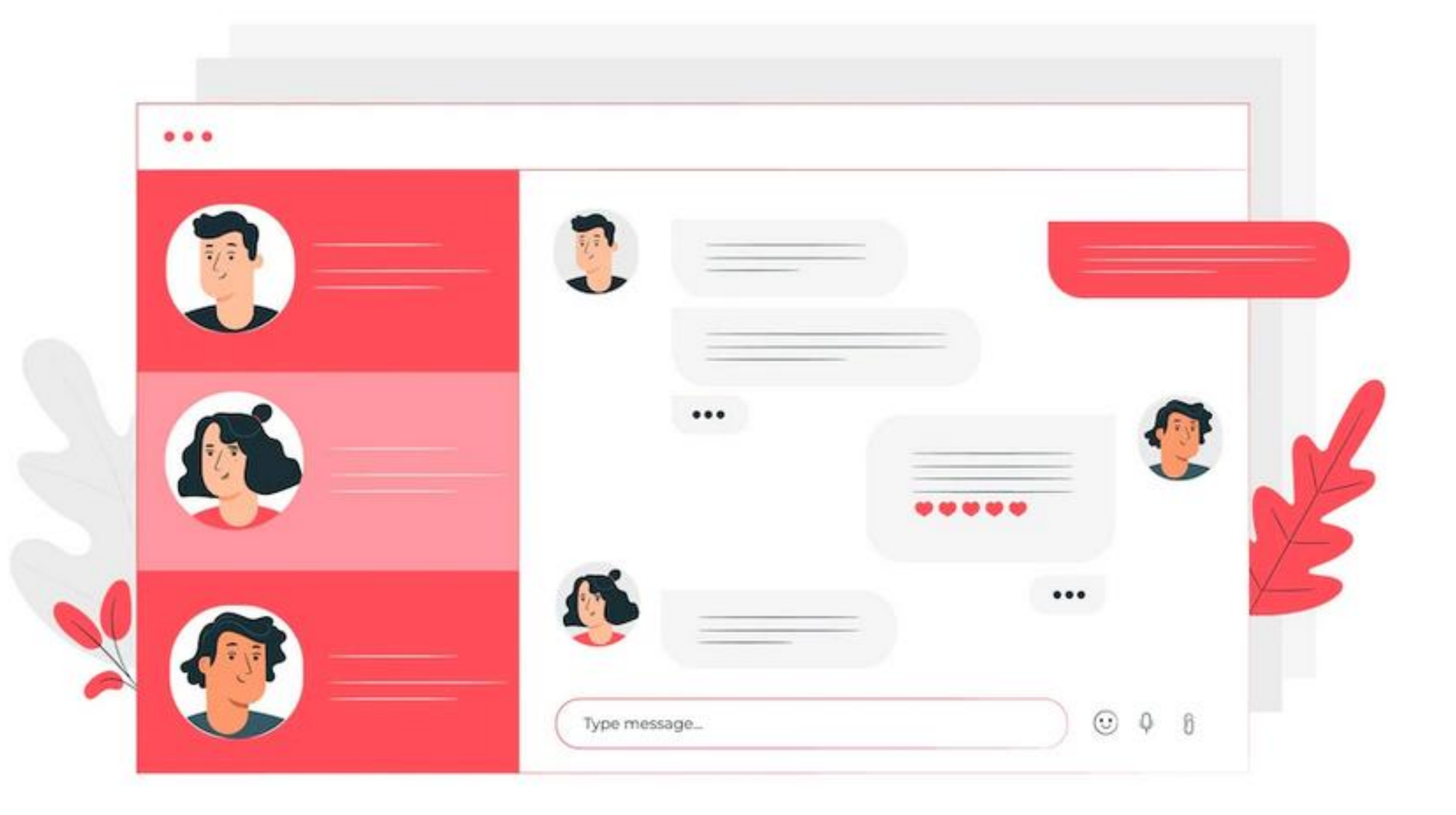

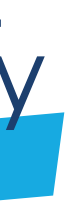

**.**

- **Comprendere i cookie e la cookie policy**: Cosa sono i cookie, funzionamento e tipologie. Cookie Policy e caratteristiche.
- **Consenso informato, cookie essenziali e gestione delle preferenze**: come implementare un cookie banner per ottenere il consenso esplicito degli utenti e come permetterne la revoca. Cookie essenziali e non: il blocco preventivo.
- **Monitoraggio, ottimizzazione e aggiornamento**: come analizzare e monitorare il comportamento degli utenti, le conversioni e l'interazione con i cookie per ottimizzare le strategie di marketing. Come fare per mantenere la tua policy sempre aggiornata ed in linea con le normative.
- **Educazione degli utenti:** informare sulle finalità dei cookie e sui vantaggi che gli utenti possono ottenere attraverso il loro utilizzo.

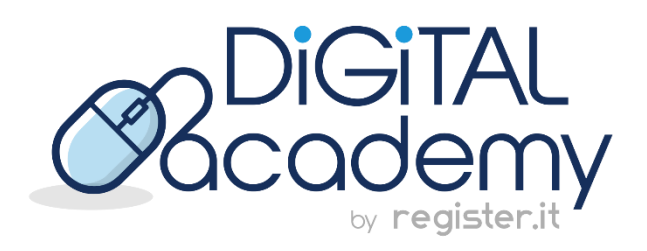

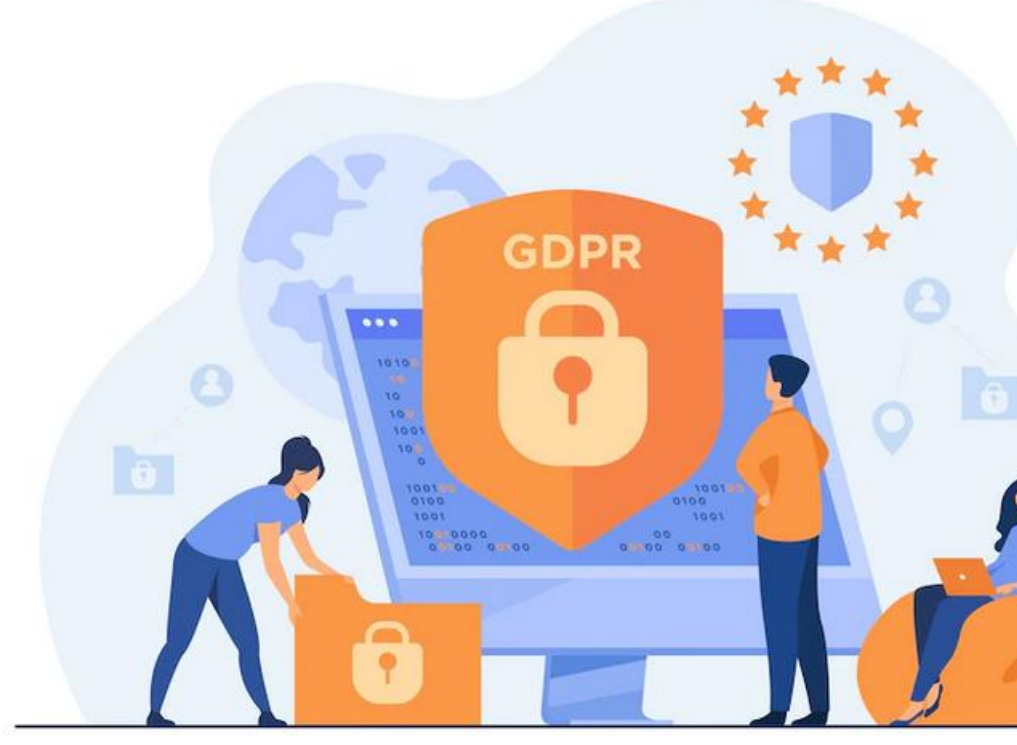

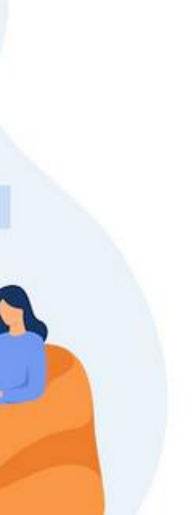

# Argomenti di questo webinar

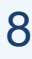

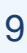

- Cosa sono i cookie, come funzionano e quali vengono utilizzati sul tuo sito web
	-
	-

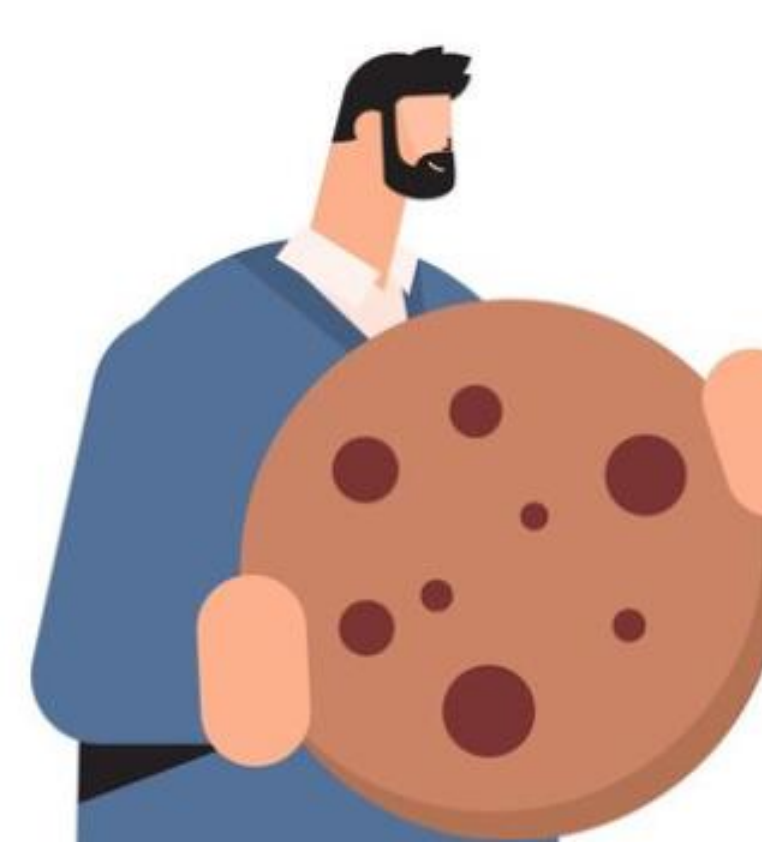

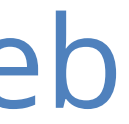

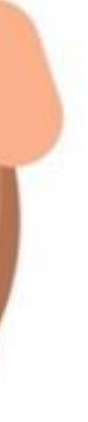

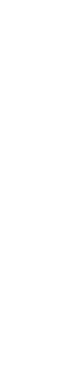

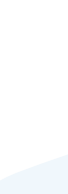

I cookie sono piccoli file di testo memorizzati sul dispositivo quando visiti un sito web. Servono per tracciare, riconoscere e personalizzare l'esperienza dell'utente.

#### Come funzionano?

- **Creazione dei cookie:** Quando visiti un sito web, il server invia al tuo browser un piccolo file cookie che viene memorizzato sul tuo dispositivo.
- **Invio dei cookie:** ad ogni visita successiva, il tuo browser invia i cookie memorizzati al server. Questo consente al sito web di riconoscerti e di accedere alle informazioni memorizzate nei cookie.
- **Utilizzo dei cookie:** Il sito web utilizza le informazioni contenute nei cookie per vari scopi: preferenze, mantenere lo stato di accesso, raccogliere dati statistici sulle tue interazioni con il sito e offrire annunci pubblicitari mirati.

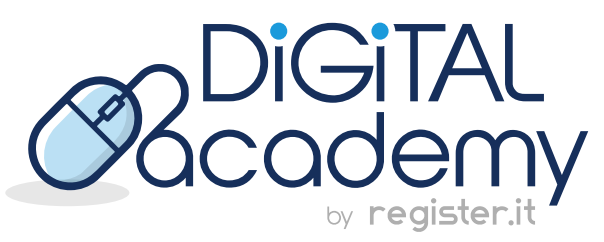

*.*

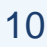

### Cosa sono i cookie, come funzionano e quali vengono utilizzati sul tuo sito web

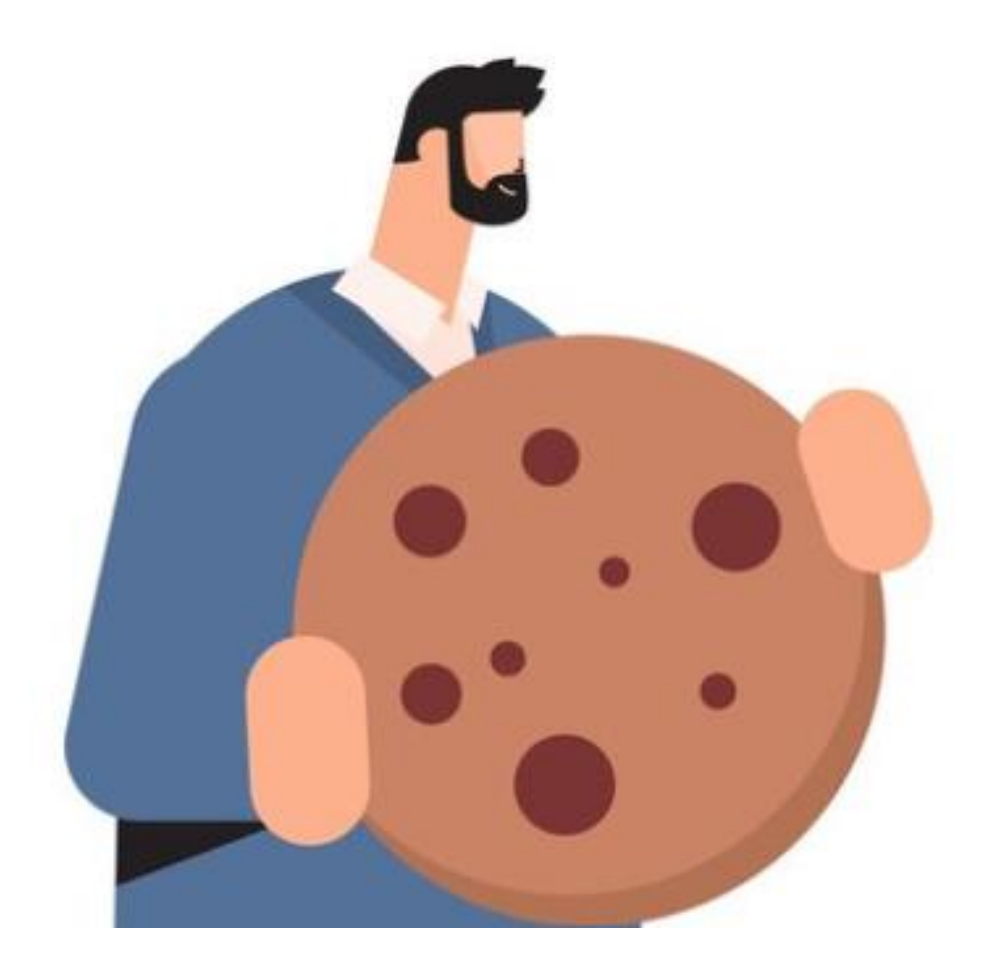

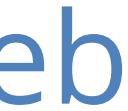

Tipologie di cookie:

**1. Cookie tecnici**: Essenziali per il sito, inclusi cookie di sessione e persistenti per funzioni come l'accesso e il carrello.

**2. Cookie di analisi**: Raccolgono dati anonimi sulle interazioni, *.*migliorando il sito, es. Google Analytics.

**3. Cookie di terze parti**: Impostati da aziende esterne per pubblicità o social media.

**4. Cookie di targeting**: Registrano preferenze e abitudini per contenuti e annunci personalizzati.

**5. Altri cookie**: Varie categorie, come funzionalità e sicurezza.

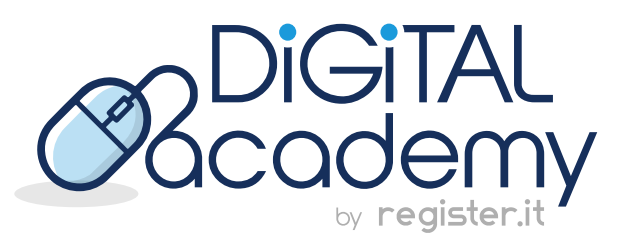

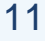

- Cosa s'intende per cookie policy? Cosa significa "trasparente, visibile e accessibile"?
	-

- 
- 
- 
- 

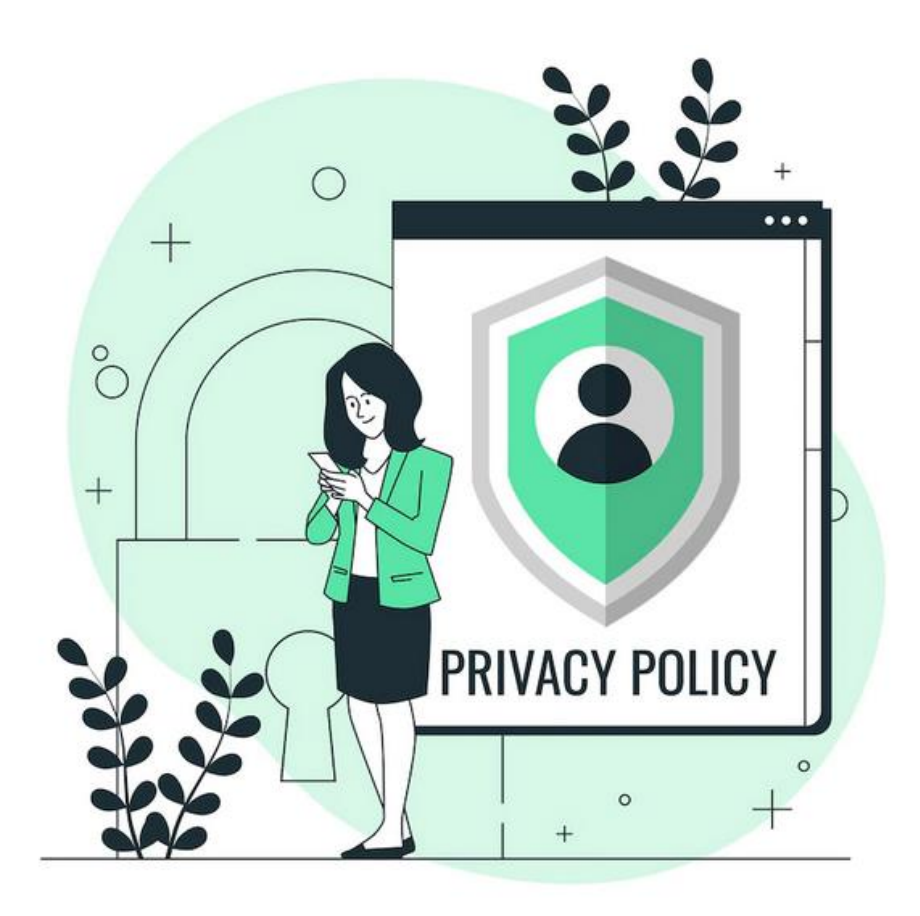

La Cookie Policy spiega i cookie, terze parti, e come gestire/disabilitare i cookie. Deve essere chiara, visibile e accessibile agli utenti.

•**Trasparente**: Deve essere scritta in modo chiaro e comprensibile, evitando il *.*linguaggio tecnico e nascondendo informazioni importanti.

•**Visibile**: Deve essere facilmente visibile nel piè di pagina del sito web e ben evidenziata per essere facilmente trovata dagli utenti.

•**Accessibile**: Gli utenti devono poter accedere facilmente alla politica sui cookie senza dover effettuare il login o fornire informazioni personali.

La Cookie Policy dovrebbe includere informazioni come spiegazione dei cookie, tipi di cookie, scopi, come gestirli tramite il browser e conformità alle leggi sulla privacy.

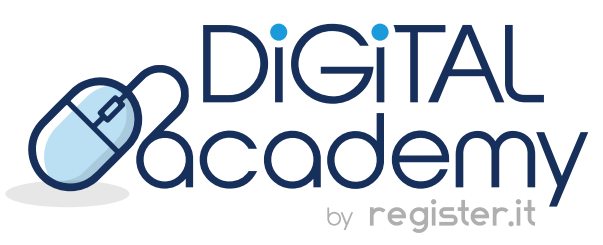

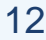

### Cosa s'intende per cookie policy? Cosa significa "trasparente, visibile e accessibile"?

#### **Elementi essenziali di una Cookie Policy:**

- Spiegazione chiara dei cookie e come funzionano.
- Lista dei tipi di cookie e le loro funzioni. *.*
- Scopi dell'uso dei cookie.
- Istruzioni per accettare/rifiutare i cookie tramite il browser.
- Indicazione sulla durata dei cookie (sessione o persistenti).
- Informazioni sulla condivisione di dati con terze parti (se applicabile).
- Dichiarazione di conformità alle leggi sulla privacy e sui cookie locali.

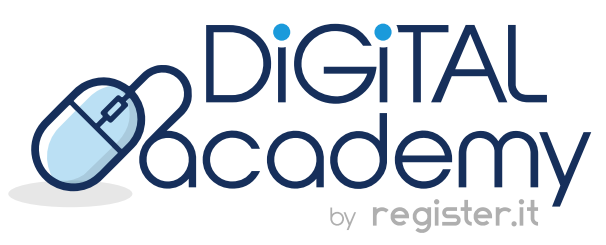

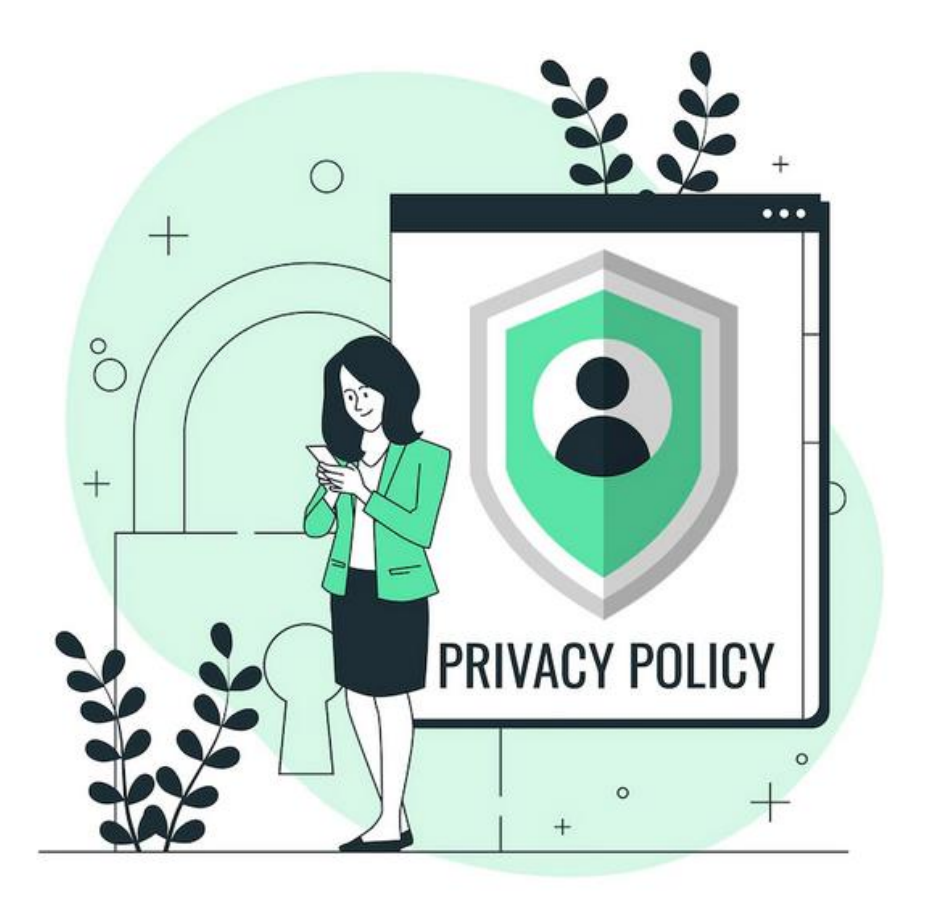

### Il Generatore di Privacy e Cookie Policy di iubenda

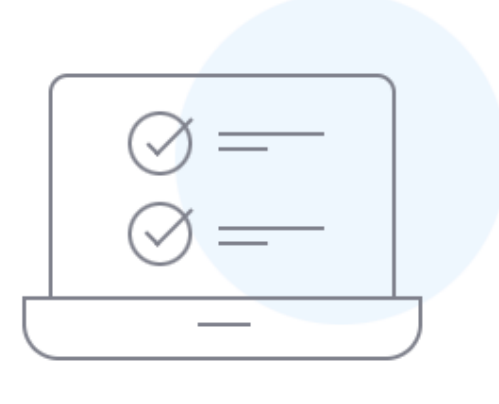

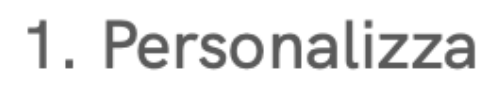

Genera la tua Privacy e Cookie Policy attingendo da un database di oltre 1700 clausole già pronte o aggiungendo il tuo testo legale personalizzato. La nostra soluzione ti guiderà passo dopo passo.

Alcune tra le clausole più utilizzate:

- Google Analytics
- Google AdSense
- Monitoraggio delle conversioni di facebook
- Newsletter

#### 2. Integra facilmente

Integra la policy al tuo sito o app utilizzando uno dei nostri widget o inserendola direttamente in una pagina tramite JS o API. I documenti sono ospitati sui nostri server in modo che sia tu che il nostro team legale internazionale possiate mantenerli aggiornati.

5 motivi per cui ospitiamo i tuoi documenti  $\Rightarrow$ 

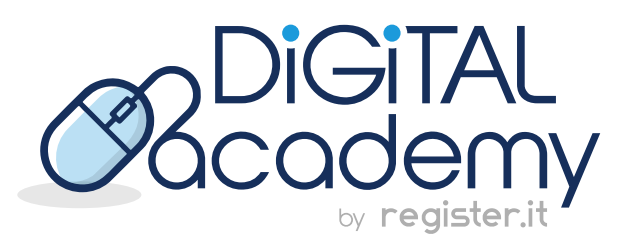

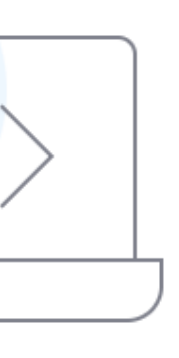

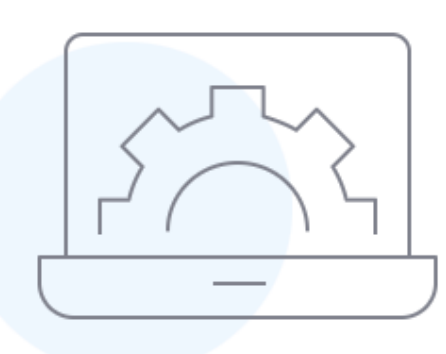

#### 3. Gestisci e aggiorna

Hai bisogno di segnalare un nuovo servizio di analisi statistica o un nuovo network pubblicitario nella tua policy? Stai per iniziare a inviare newsletter o per aggiungere una nuova lingua? Visita la nostra dashboard per apportare qualunque modifica con un solo click, mentre il nostro team legale si occupa degli aggiornamenti necessari quando la legge cambia.

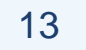

# **.** E GESTIONE DELLE PREFERENZE CONSENSO INFORMATO, COOKIE ESSENZIALI

Come implementare un cookie banner per ottenere il consenso esplicito degli utenti e come permettere loro di revocarlo in modo semplice e informato**.** 

#### **Progettazione del Banner dei Cookie:**

- **Design chiaro e visibile**: Posiziona il banner dei co modo evidente sulla pagina.
- Messaggio informativo: Spiega l'uso dei cookie e alla Cookie Policy.
- Pulsante di accettazione: Includi un pulsante "Ac ben visibile.
- **Opzione di rifiuto**: Offri un pulsante "Rifiuta" o "Gestisci preferenze".

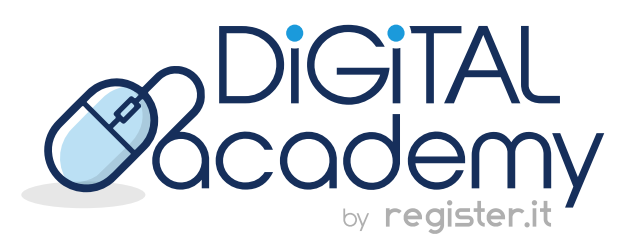

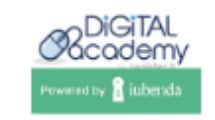

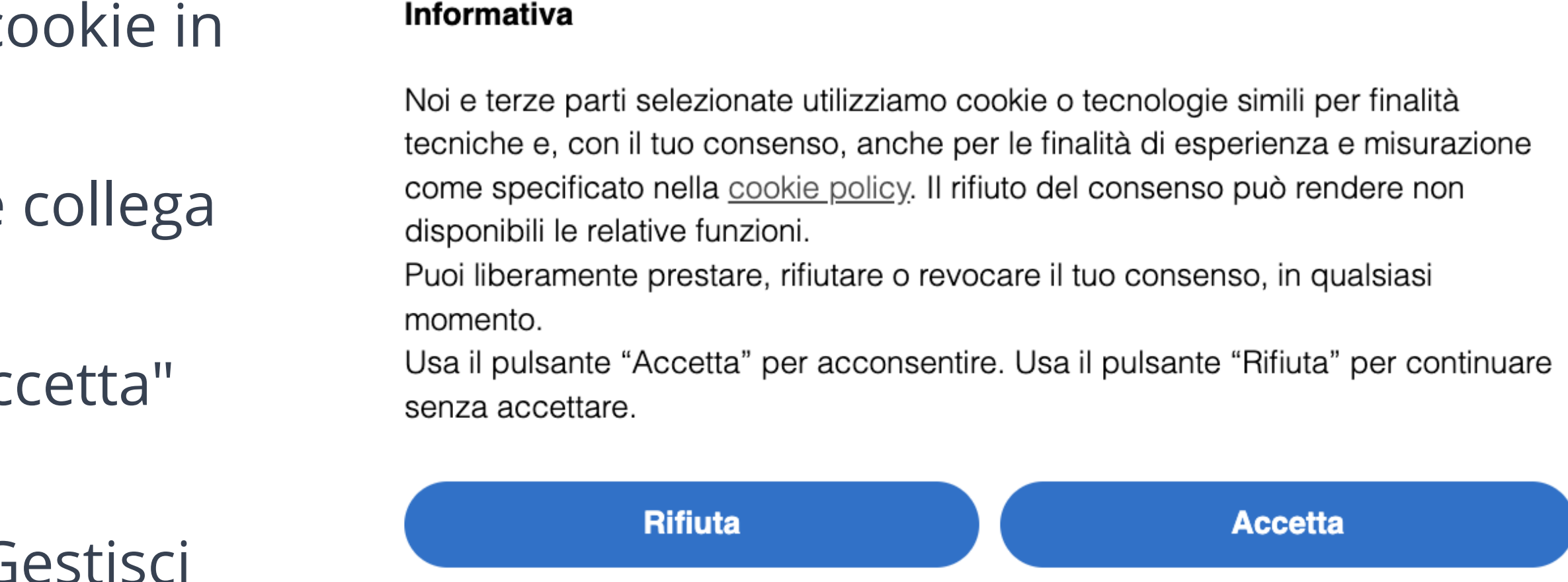

Scopri di più e personalizza

Implementare un banner dei cookie per il consenso esplicito degli utenti è fondamentale per la conformità alle normative sulla privacy, come il GDPR.

## **.** E GESTIONE DELLE PREFERENZE CONSENSO INFORMATO, COOKIE ESSENZIALI

.

**Gestisci cookie essenziali separatamente**: Imposta i cookie essenziali automaticamente

15

**-Opzioni di personalizzazione**: Consenti agli utenti di scegliere le categorie di cookie.

**-Revoca semplice**: Permetti agli utenti di revocare il consenso facilmente.

**-Pagina di gestione delle preferenze**: Crea una pagina per personalizzare le impostazioni dei cookie. **-Scadenza dei Cookie**: Limita la durata dei cookie non essenziali.

-**Link alla Cookie Policy**: Includi un collegamento alla tua Cookie Policy nel banner.

**-Registro del consenso**: Registra le preferenze degli utenti sui cookie.

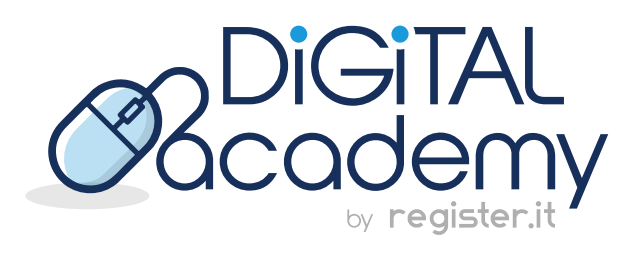

**-Mantieni aggiornata la Cookie Policy**: Assicurati che rifletta l'uso attuale dei cookie.

**-Rispondi alle richieste di revoca**: Gestisci tempestivamente le richieste di revoca.

- -**Testa il banner dei cookie**: Verifica la funzionalità su diversi dispositivi e browser.
- **-Valuta periodicamente**: Assicurati che il sistema di gestione dei cookie sia conforme e funzioni bene.

### **.** E GESTIONE DELLE PREFERENZE CONSENSO INFORMATO, COOKIE ESSENZIALI

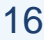

Cookie essenziali e non: Il blocco preventivo

Le **categorie di cookie esentate** dal blocco preventivo sono:

• **Cookie tecnici,** cioè quelli necessari per fornire il servizio. (ex. cookie di preferenza, cookie di sessione, etc)

• **Cookie statistici,** gestiti direttamente da te, ex. via Matomo/Piwik. Attenzione: **NON** si applica se questi cookie statistici vengono utilizzati per la creazione di profili.

• **Cookie statistici di terze parti** (ex. Google Analytics), **SE** i dati vengono resi anonimi prima di essere registrati dal servizio di terze parti e se quest'ultimo è obbligato a non incrociare le informazioni raccolte con altri dati in suo possesso.

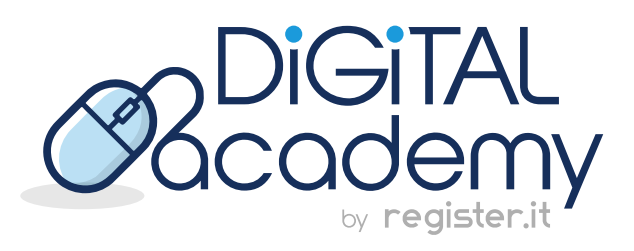

In Europa la legge sui cookie **non permette l'installazione di cookie prima di ottenere il consenso** dell'utente, tranne che per le categorie esenti.

# CONSENSO INFORMATO, COOKIE ESSENZIALI E GESTIONE DELLE PREFERENZE

È consigliato utilizzare una CMP (piattaforma di gestione del consenso) per semplificare la gestione legale dei cookie. Una CMP efficace facilita il rispetto delle normative sui cookie.

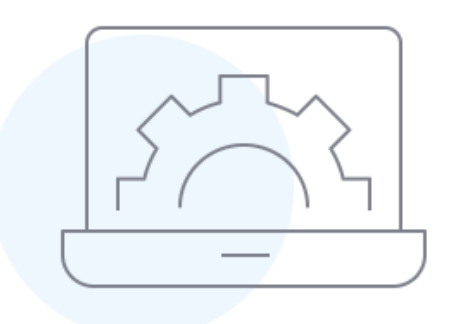

#### 1. Personalizza e integra il tuo avviso sui cookie

Privacy Controls and Cookie Solution ti dà pieno controllo sull'aspetto del tuo cookie banner. Puoi modificare colore, dimensioni, contenuto, posizione, inserire elementi aggiuntivi come pulsanti o checkbox e anche cambiarne il comportamento.

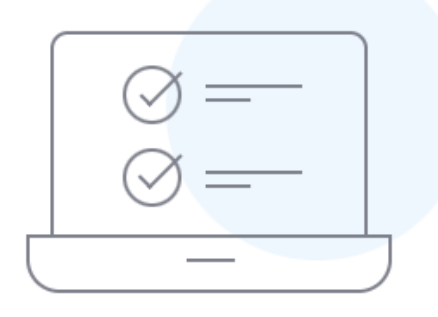

#### 2. Genera una cookie policy o usa la tua

La nostra soluzione per la gestione del consenso ai cookie si integra automaticamente con la Privacy e Cookie Policy dei tuoi siti web e app, aiutandoti ad essere conforme al GDPR e alla Cookie Law.

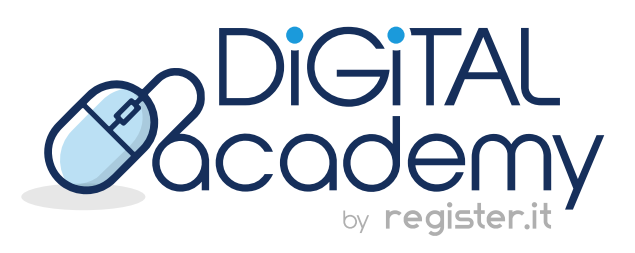

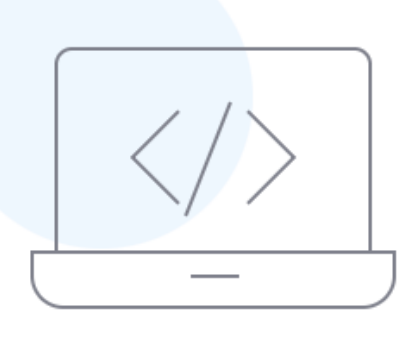

#### 3. Configura il blocco preventivo

Con la nostra funzionalità integrata di blocco automatico, puoi bloccare facilmente gli script che potrebbero installare cookie e strumenti di tracciamento fino a quando non ottieni il consenso dell'utente. Inoltre, puoi configurare Google Tag Manager o utilizzare i nostri plugin CMS per WordPress, Magento, Joomla! e PrestaShop per un'integrazione perfetta.

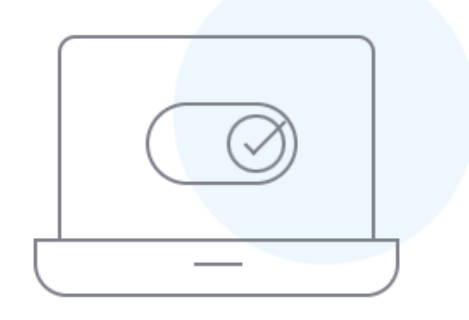

#### 4. Memorizza la prova delle preferenze dei tuoi utenti

Privacy Controls and Cookie Solution ti permette di registrare e memorizzare automaticamente le preferenze dei tuoi utenti come richiesto per legge.

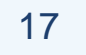

#### **.** MONITORAGGIO, OTTIMIZZAZIONE E AGGIORNAMENTO

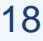

Come analizzare e monitorare il comportamento, interazioni e conversioni per le strategie di marketing

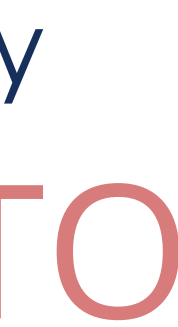

- Utilizza **Strumenti di Analisi** Web e Piattaforme di Marketing per monitorare comportamenti e conversioni degli utenti.
- Configura il **Tracciamento dei Cookie**, inclusi eventi personalizzati e il tracciamento delle conversioni per il commercio elettronico.
- **Analizza e Ottimizza i dati**, identificando tendenze e conducendo test A/B.
- Mantieni la **Politica sui Cookie aggiornata**, monitorando le modifiche normative, coinvolgendo revisori legali e informando chiaramente gli utenti.
- **Rispetto della Privacy**: Consenti agli utenti di revocare il consenso ai cookie e gestisci i dati degli utenti.
- **Formazione del Personale**: Assicura una formazione continua sulle leggi sulla privacy e le migliori pratiche per il team.

*Mantenere una cookie policy aggiornata e conforme alle normative è un lavoro costante.* 

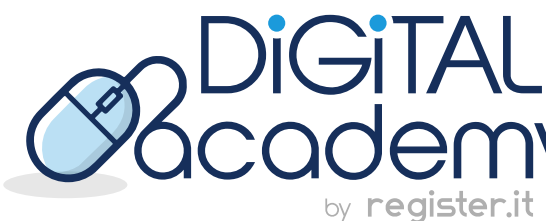

#### **.** MONITORAGGIO, OTTIMIZZAZIONE E AGGIORNAMENTO

- Come analizzare e monitorare il comportamento, interazioni e conversioni per le strategie di marketing
- Il consenso ai cookie è cruciale per:
- **Conformità legale,** evitando multe, soprattutto nell'UE con il GDPR.
- **Protezione della privacy degli utenti** e controllo sulla raccolta di dati personali.
- **Personalizzazione** dell'esperienza utente e pubblicità mirate.
- **Ottimizzazione** delle strategie di marketing basate sull'analisi dei dati.
- **Monetizzazione** attraverso annunci mirati.
- **Analisi delle conversioni** e miglioramento dell'esperienza utente.
- **Protezione dalle frodi** online.

*Il consenso equilibra dati, rispetto della privacy e esperienza utente.*

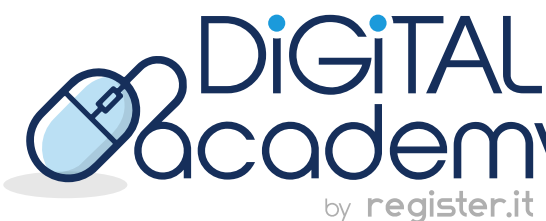

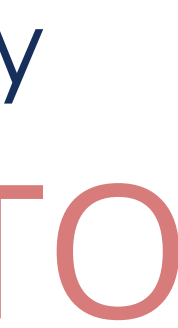

### **.** EDUCAZIONE DEGLI UTENTI

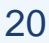

Come fornire informazioni chiare e comprensibili sulle finalità dei cookie e sui vantaggi che gli utenti possono ottenere attraverso il loro utilizzo.

- **Messaggio Breve:** Usiamo i cookie per migliorare il nostro sito web. • **Supporto:** Hai domande sui cookie? Scrivici a mail@supporto.com
- **Vantaggi:** I cookie ci aiutano a offrirti un sito migliore e più personalizzato.
- **Esperienza Utente:** I cookie mantengono il tuo accesso, ricordano le tue preferenze e rendono il sito più facile da usare. • **Testimonianze:** Ecco cosa dicono i nostri utenti sui benefici dei cookie.
- **Esempi:** Usiamo i cookie per capire come usi il nostro sito e migliorare i contenuti.
- **Link alla Cookie Policy:** Per saperne di più, leggi la nostra Cookie Policy www.cookiepolicy.noi.com
- **FAQ:** Domande frequenti: Cos'è un cookie? Come posso gestire i cookie?

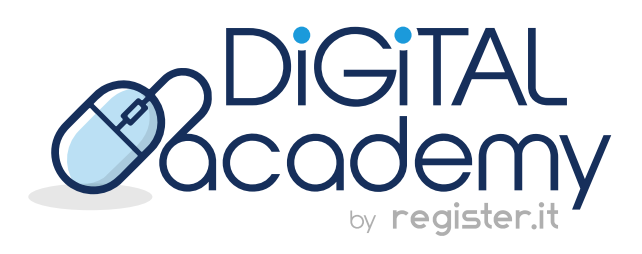

• **Video Esplicativi:** Guarda il nostro video su come funzionano i cookie!

- **Aggiornamenti:** Ti informeremo chiaramente se cambieremo qualcosa nei nostri cookie.
- **Coinvolgi gli Utenti:** Vuoi personalizzare le impostazioni dei cookie? Chiedi a noi!
- **Consenso:** Quando accetti i cookie, sai cosa stai facendo e perché.

**.**

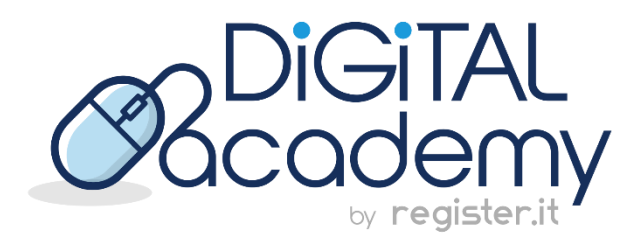

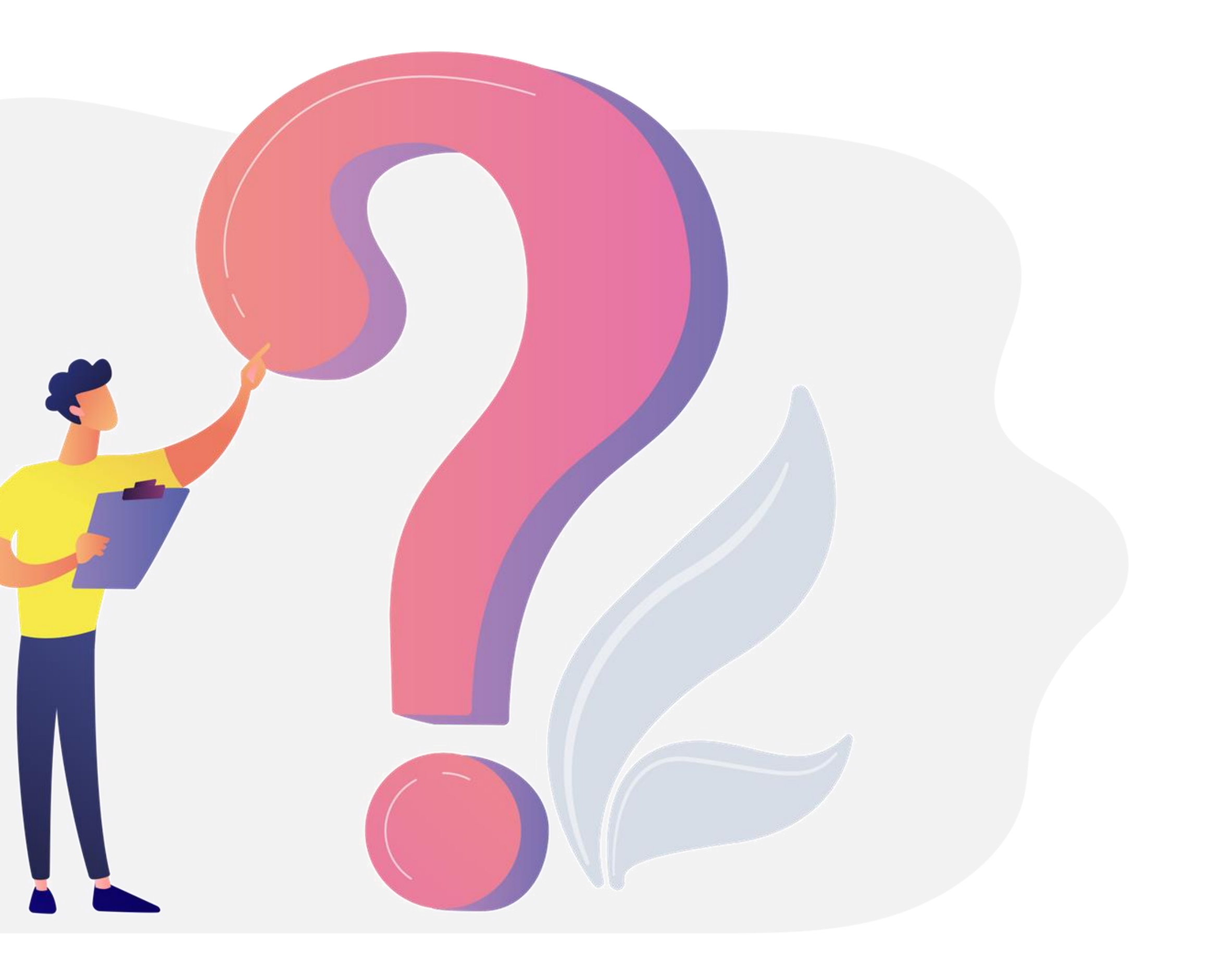

# Questions and Answers

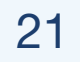

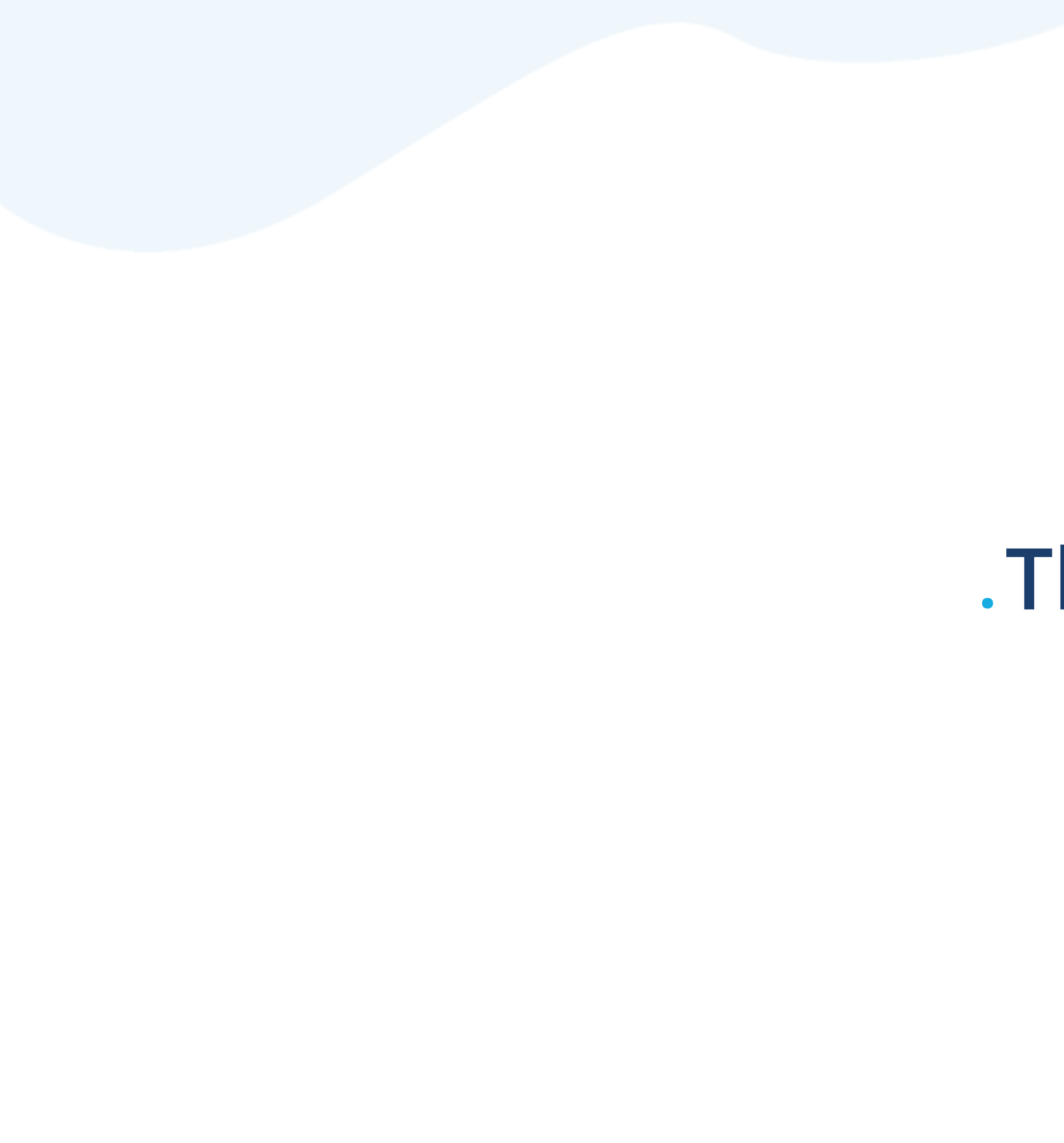

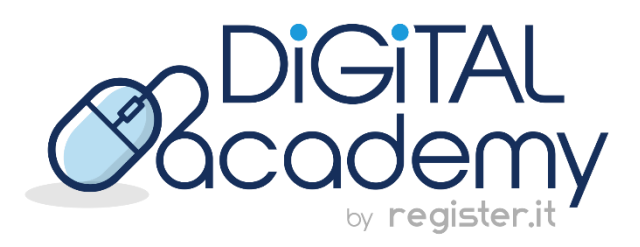

## **.Thanks**

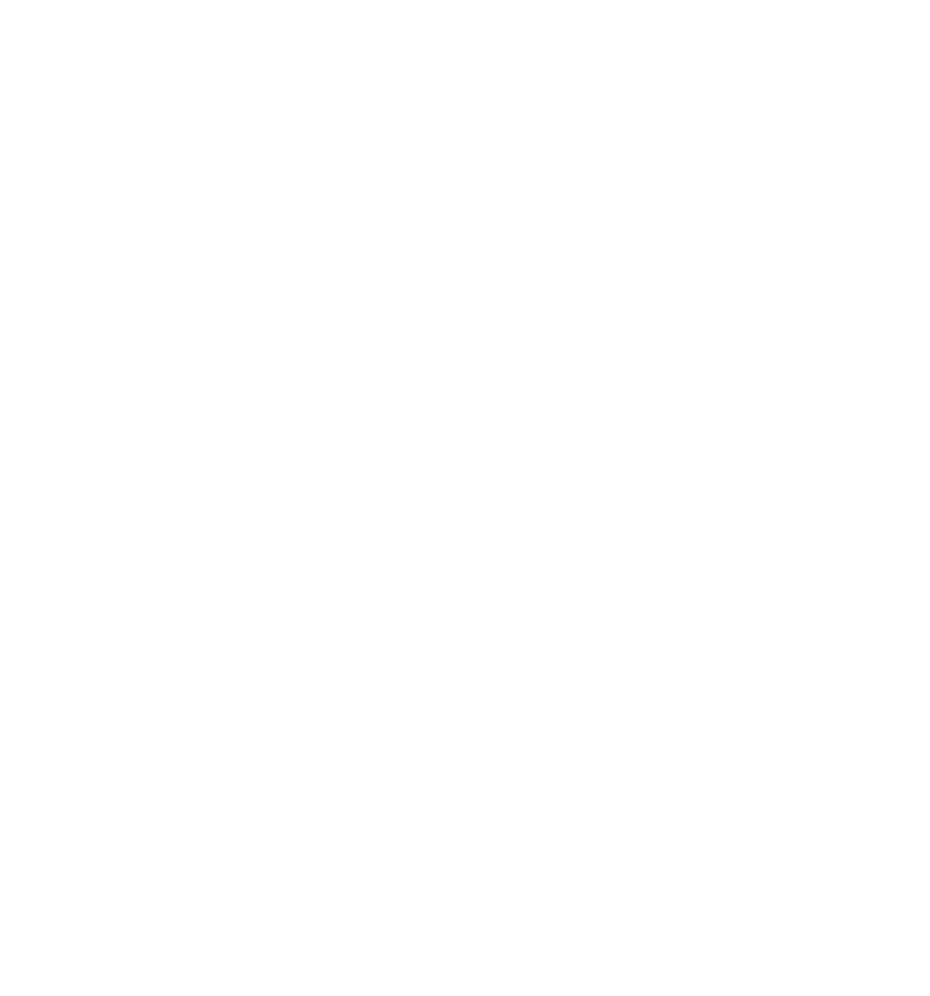

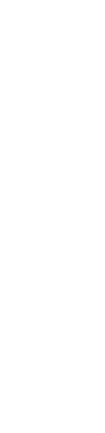

# . Continua a seguirci...

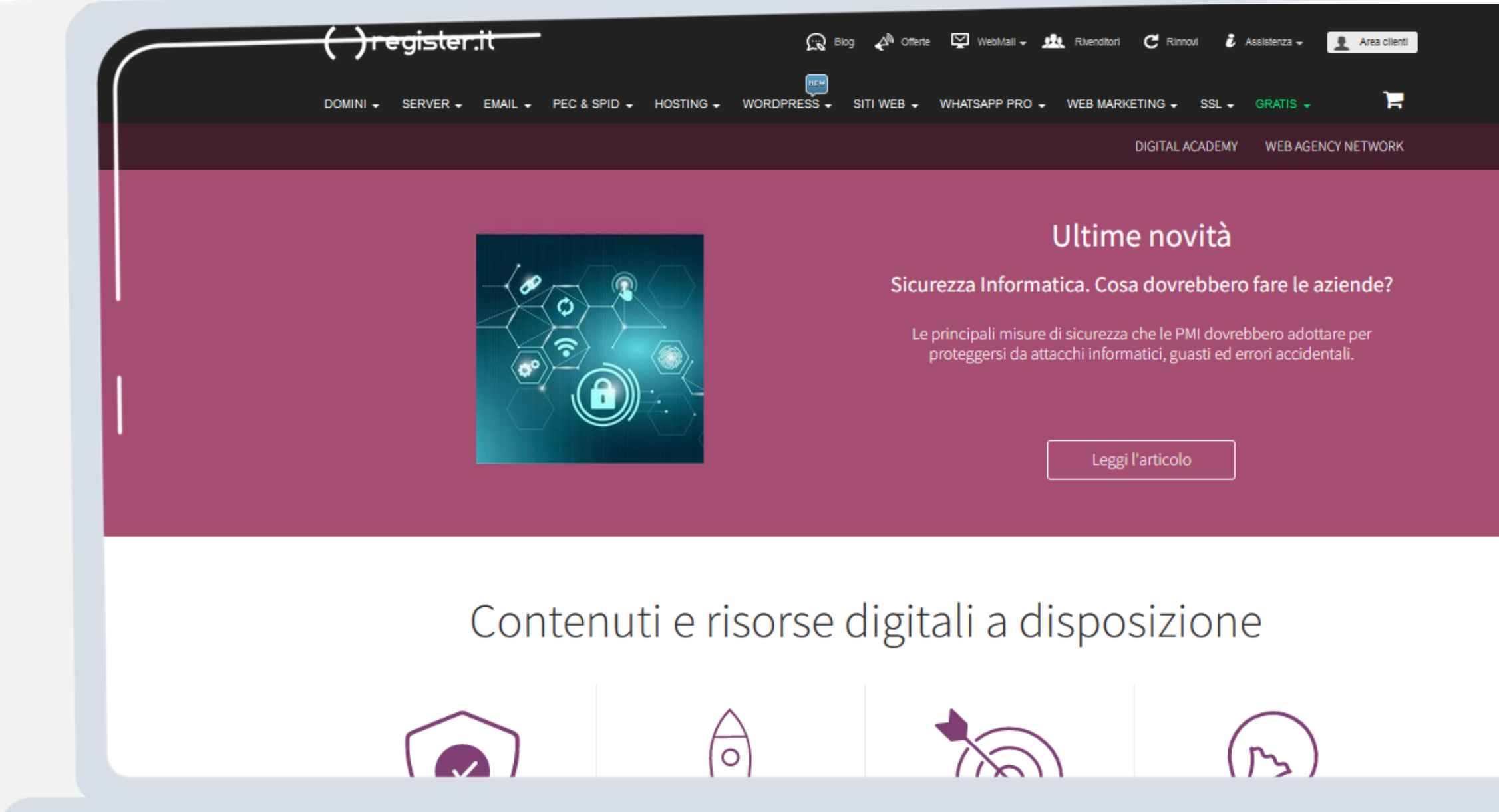

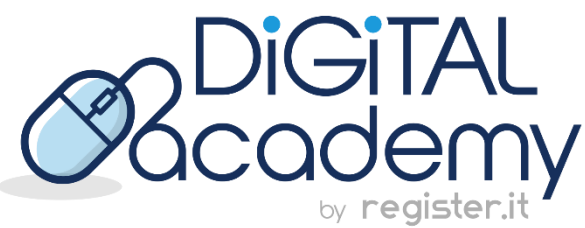

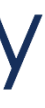

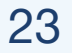

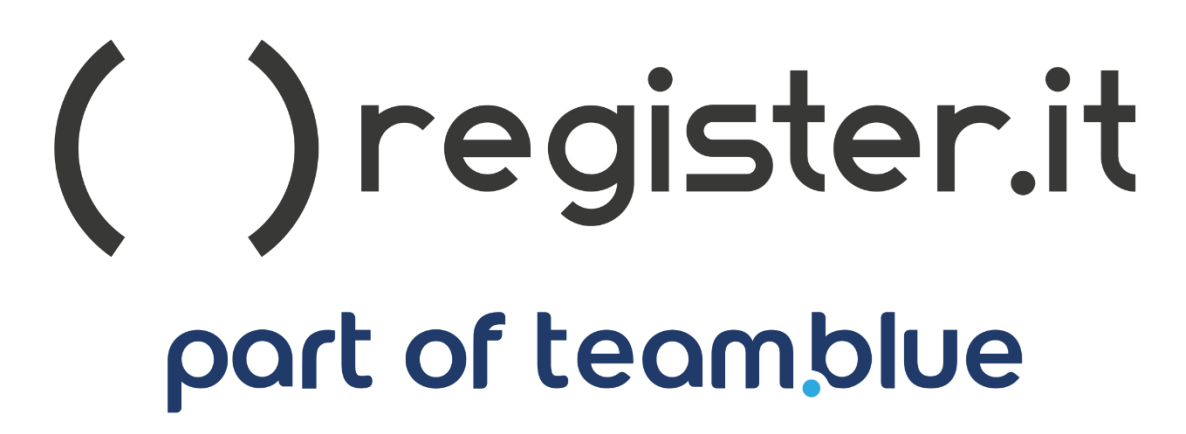

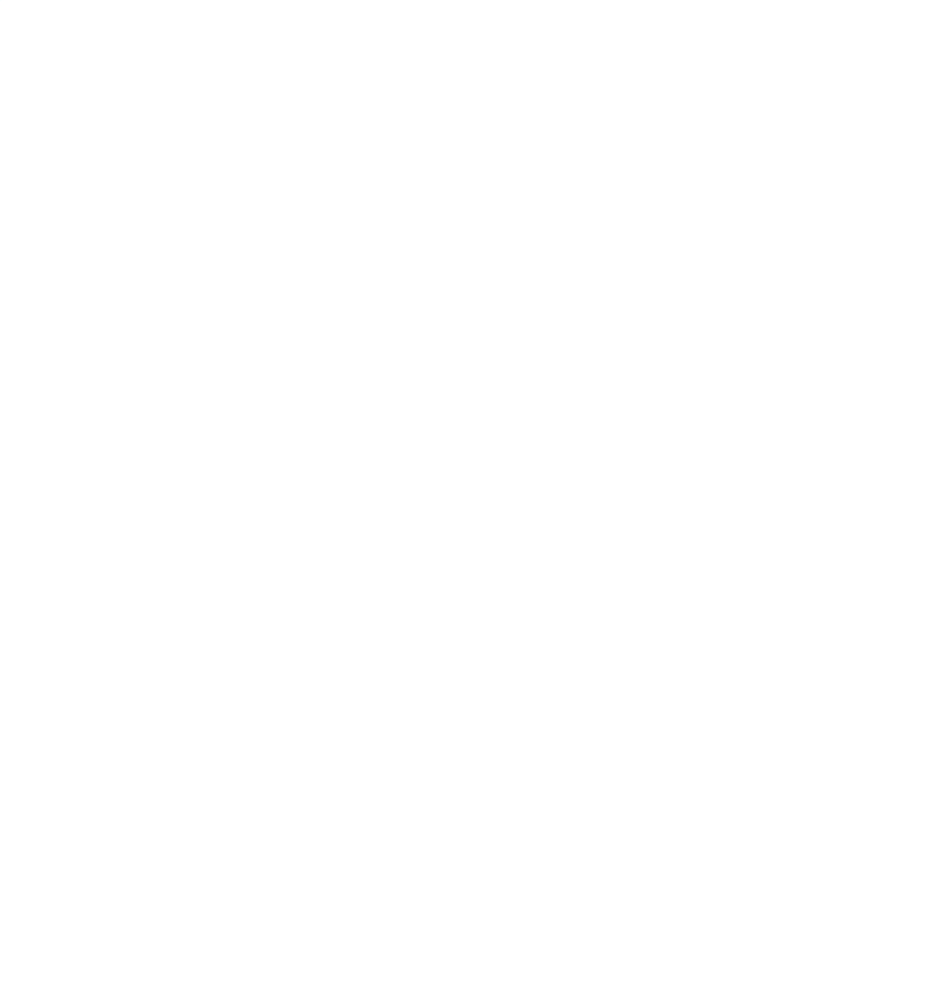

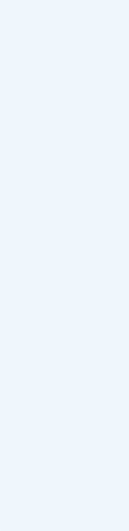